# MATH 2073 -SOLUTION OF NONLINEAR EQUATIONS LECTURE-4

## Dejen Ketema

Department of Mathematics Arba Minch University <https://elearning.amu.edu.et/course/view.php?id=279>

Fall 2019

<span id="page-0-0"></span>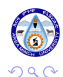

DEJEN K. (AMU) MATH 2073 -SOLUTION OF NONLINEAR EQU. FALL 2019 1 / 24

- The false position method retains the main features of the Bisection method, that the root is trapped in a sequence of intervals of decreasing size.
- This method uses the point where the secant lines intersect the x-axis.
- The secant line over the interval [a, b] is the chord between  $(a, f(a))$ and $(b, f(b))$ .
- The two right angles in the figure are similar, which mean that

<span id="page-1-0"></span>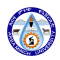

# Graph of FPM

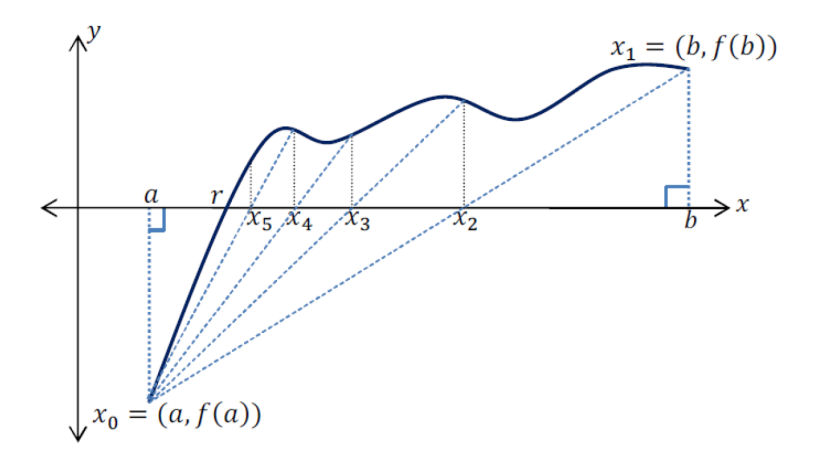

### Figure: Root finding using Regula-Falsi method

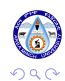

## FORMULA DERIVATION

$$
\frac{b-c}{f(b)}=\frac{c-a}{f(a)}
$$

This implies that

## Formula  $c = \frac{af(b) - bf(a)}{f(b) - f(a)}$  $\frac{f(b)-bf(a)}{f(b)-f(a)}=b-f(b)\frac{(b-a)}{f(b)-f(b)}$  $f(b) - f(a)$ (1)

then we can compute  $f(c)$  and repeat the process with the interval [a, c], if  $f(a) \times f(c) < 0$  or to the interval  $[c, b]$ , if and only if  $f(c) \times f(b) < 0$ .

<span id="page-3-0"></span>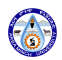

## REGULA-FALSI METHOD: GIVEN A CONTINUOUS FUNCTION  $f(x)$

- $\bullet$  Choose the first interval by finding points a and b such that a solution exists between them and  $(a < b)$ . This means that  $f(a)$  and  $f(b)$  have different signs such that  $f(a)f(b) < 0$ . The points can be determined by looking at a plot of  $f(x)$  versus x.
- Calculate the first estimate of the numerical solution c by using Eq.  $(1).$  $(1).$
- **3** Determine whether the actual solution is between a and c or between c and b. This is done by checking the sign of the product  $f(a) \times f(c)$ :
	- **0** If  $f(a) \times f(c) < 0$ , the solution is between a and c?.
	- **2** If  $f(a) \times f(c) > 0$ , the solution is between c and b.
- $\bullet$  Select the subinterval that contains the solution (a to c, or c to b) as the new interval  $[a, b]$ , and go back to step 2.

Steps 2 through 4 are repeated until a specified tolerance or error bound is attained.

Using the False Position method, find a root of the function  $f(x)=e^{x}-3x^{2}$  to an accuracy of 5 digits. The root is known to lie between 0.5 and 1.0.

### **SOLUTION**

We apply the method of False Position with  $a = 0.5$  and  $b = 1.0$ 

$$
y - f(x_0) = \frac{f(x_1) - f(x_0)}{x_1 - x_0}(x - x_0).
$$

The calculations based on the method of False Position are shown in the following Table

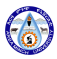

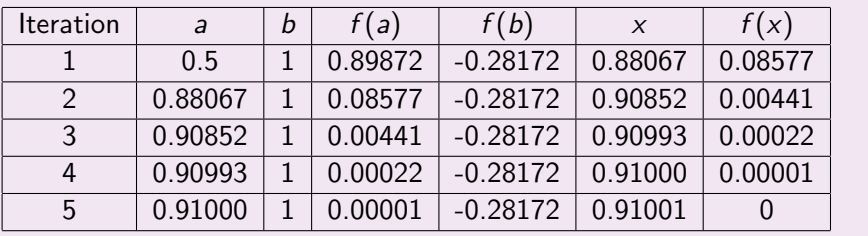

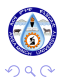

← ロ → イ 伊

**B** ∍ × B

<span id="page-6-0"></span>È

# Drawback of FPM

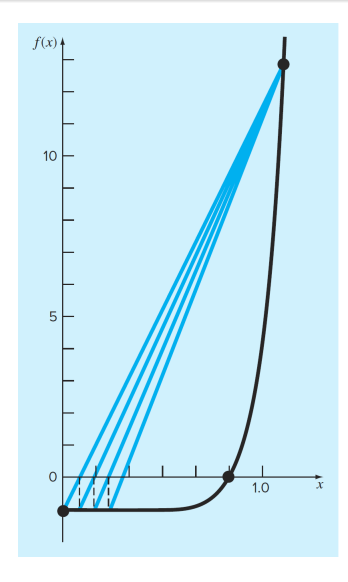

<span id="page-7-1"></span>FIGURE: Plot [o](#page-0-0)[f](#page-1-0)  $f(x) = x^{10} - 1$ , illustrating slow co[nv](#page-6-0)e[rg](#page-8-0)[e](#page-0-0)[nc](#page-7-0)e of [t](#page-9-0)[h](#page-10-0)e  $\leftarrow$   $\Box$   $\rightarrow$ false-position method Math 2073 -Solution of Nonlinear Equ<br/>. $$\rm{FALL}$ 2019 8 / 24

<span id="page-7-0"></span>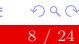

A Case Where Bisection Is Preferable to False Position Use bisection and false position to locate the root of

<span id="page-8-0"></span>
$$
f(x)=x^{10}-1
$$

between  $x = 0$  and 1.3.

**Solution** 

Using bisection, the results can be summarized as

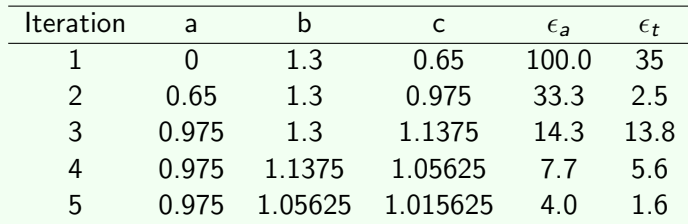

Thus, after five iterations, the true error is reduced to less than 2%. For false position, a very different outcome i[s o](#page-7-0)[bt](#page-9-0)[ai](#page-7-0)[ne](#page-8-0)[d](#page-9-0)[:](#page-0-0)

DEJEN K. (AMU) MATH 2073 -SOLUTION OF NONLINEAR EQU. FALL 2019 9 / 24

## **Solution**

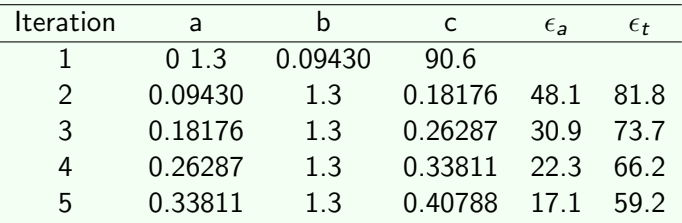

<span id="page-9-0"></span>After five iterations, the true error has only been reduced to about 59%. Insight into these results can be gained by examining a plot of the function. As in Fig[.2,](#page-7-1) the curve violates the premise on which false position was based that is, if  $f(a)$  is much closer to zero than  $f(b)$ , then the root should be much closer to a than to b.

# Fixed point Iteration Method

<span id="page-10-0"></span>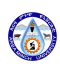

DEJEN K. (AMU) MATH 2073 -SOLUTION OF NONLINEAR EQU. FALL 2019 11 / 24

# FIXED POINT ITERATION METHOD

- Fixed-point iteration is a method for solving an equation of the form  $f(x) = 0.$
- The method is carried out by rewriting the equation in the form:

<span id="page-11-0"></span>
$$
x = g(x) \tag{2}
$$

- Obviously, when x is the solution of  $f(x) = 0$ , the left side and the right side of Eq. [\(2\)](#page-11-0) are equal.
- The point of intersection of the two plots, called the fixed point, is the solution.
- If starts by taking a value of x near the fixed point as the first guess for the solution and substituting it in  $g(x)$ .
- The value of  $g(x)$  that is obtained is the new (second) estimate for the solution.
- The second value is then substituted x back in  $g(x)$ , which then gives the third estimate of the solution.
- The iteration formula is thus given by:

DEJEN K. (AMU) MATH 2073 -SOLUTION OF NONLINEAR EQU. FALL 2019 12 / 24

## FIXED POINT ITERATION GRAPH

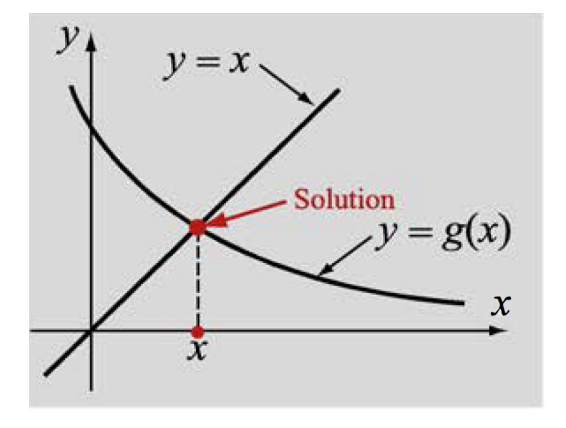

FIGURE: Fixed-point iteration method.

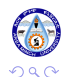

DEJEN K. (AMU) MATH 2073 -SOLUTION OF NONLINEAR EQU. FALL 2019 13 / 24

 $\leftarrow$ 

## **DEFINITION**

If we can write  $f(x) = 0$  in the form  $x = g(x)$ , then the point x would be a fixed point of the function  $g$  (that is, the input of  $g$  is also the output). Then an obvious sequence to consider is

$$
x_{n+1} = g(x_n) \tag{3}
$$

The function  $g(x)$  is called the **iteration function.** 

- $\bullet$  When the method works, the values of x that are obtained are successive iterations that progressively converge toward the solution.
- Two such cases are illustrated graphically in Fig[.4.](#page-15-0)

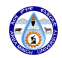

# **CONVERGENCE**

- The solution process starts by choosing point  $x_1$  on the x-axis and drawing a vertical line that intersects the curve  $y = g(x)$  at point  $g(x_1)$ . Since  $x_2 = g(x_1)$ , a horizontal line is drawn from point  $(x_1, g(x_1))$  toward the line  $y = x$ .
- The intersection point gives the location of  $x_2$ .
- From  $x_2$  a vertical line is drawn toward the curve  $y = g(x)$ .
- The intersection point is now  $(x_2, g(x_2))$ , and  $g(x_2)$  is also the value of  $x_3$ .
- From point  $(x_2, g(x_2))$  a horizontal line is drawn again toward  $y = x$ , and the intersection point gives the location of  $x_3$ ?
- As the process continues the intersection points converge toward the fixed point, or the true solution  $x_{rs}$ .

# **CONVERGENCE**

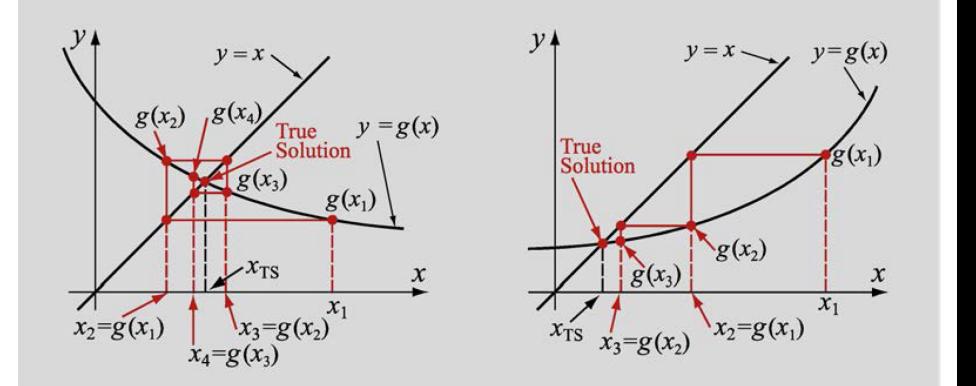

FIGURE: Convergence of the fixed-point iteration method.

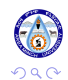

<span id="page-15-0"></span>DEJEN K. (AMU) MATH 2073 -SOLUTION OF NONLINEAR EQU. FALL 2019 16 / 24

 $\leftarrow$ 

- It is possible, however, that the iterations will not converge toward the fixed point, but rather diverge away.
- This is shown in Fig. [5.](#page-17-0)
- The figure shows that even though the starting point is close to the solution, the subsequent points are moving farther away from the solution.
- Sometimes, the form  $f(x) = 0$  does not lend itself to deriving an iteration formula of the form  $x = g(x)$ .
- In such a case, one can always add and subtract x to  $f(x)$  to obtain  $x + f(x) - x = 0.$
- The last equation can be rewritten in the form that can be used in the fixed-point iteration method:  $x = x + f(x) = g(x)$

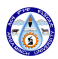

## DIVERGENCE GRAPH

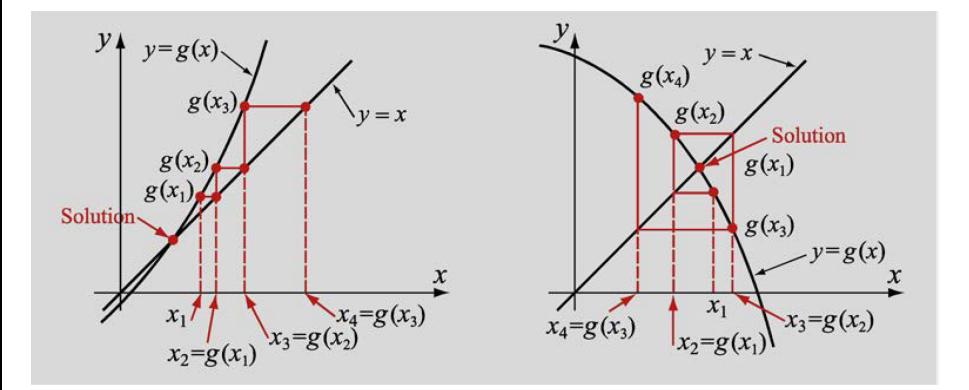

<span id="page-17-0"></span>FIGURE: Divergence of the fixed-point iteration method.

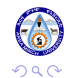

 $\leftarrow$ 

## **THEOREM**

The fixed-point iteration method converges if, in the neighborhood of the fixed point, the derivative of  $g(x)$  has an absolute value that is smaller than 1 (also called Lipschitz continuous):

$$
|g'(x)|<1
$$
 (4)

- **1** Take an initial approximation  $x_0$
- **2** Find the next (first) approximation  $x_1$  by using  $x_1 = g(x_0)$
- Follow the above procedure to find the successive approximation

$$
x_{n+1}=g(x_n), n=1,2,3, \cdot
$$

**4** Stop evaluation where relative error less than the prescribed accuracy  $\epsilon$ .

 $\Omega$ 

Consider the equation  $f(x) = x^2 - 3x + 1 = 0$  (whose true roots are  $a_1 = 0.381966$  and  $a_2 = 2.618034$ . This can be rearranged as a fixed point problem in many different ways. Compare the following two algorithms.

 $x_{n+1}=\frac{1}{3}$  $\frac{1}{3}(x_n^2 + 1) \equiv g_1(x_n)$ 

$$
\bullet \; x_{n+1} = 3 - \tfrac{1}{x_n} \equiv g_2(x_n)
$$

Consider the equation  $f(x) = 0$ , which has the root  $\alpha$  and can be written as the fixed point problem  $g(x) = x$ . If the following conditions hold

- **1**  $g(x)$  and  $g'(x)$  are continuous functions;
- $\|{\boldsymbol{\mathcal{g}}}^\prime(\alpha)\| < 1$  then the fixed point iteration scheme based on the function g will converge to  $\alpha$ .
- $\bullet$  Alternatively, if  $|g'(\alpha)|>1$  then the iteration will not converge to  $\alpha.$
- $\bullet$  Note that when  $|g'(\alpha)|=1$  no conclusion can be reached.

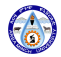

# FPI example

## **EXAMPLE**

• For the previous example, we have

• 
$$
g_1(x) = \frac{1}{3}(x_2 + 1) \Rightarrow g'_1(x) = \frac{2x}{3}
$$

- Evaluating the derivative at the two roots (or fixed points):
- $|g_1'(\alpha_1)|=0.254\dots < 1$  and  $|g_1'(\alpha_2)|=1.745\dots > 1$
- so the first algorithm converges to  $\alpha_1 = 0.3819 \cdots$  but not to  $\alpha_2 = 2.618 \cdots$ .
- The second algorithm is given by
- $g_2(x) = 3 \frac{1}{x}$  $\frac{1}{x} \Rightarrow g_2'(x) = \frac{1}{x^2}$  which gives
- $|g_2'(\alpha_1)|=6.92\dots>1$  and  $|g_2'(\alpha_2)|=0.13\dots<1$
- so the second algorithm converges to  $\alpha_2 = 2.61 \cdots$  but not to  $\alpha_1 = 0.38 \cdots$ .

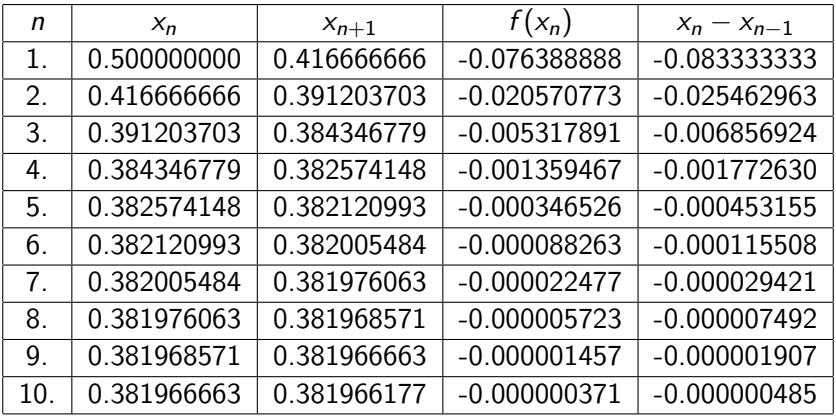

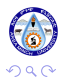

 $\rightarrow$ 

È

K ロ X イ団 X ス ヨ

# Case I

For the second root we use  $g_2(x)$  and the result is

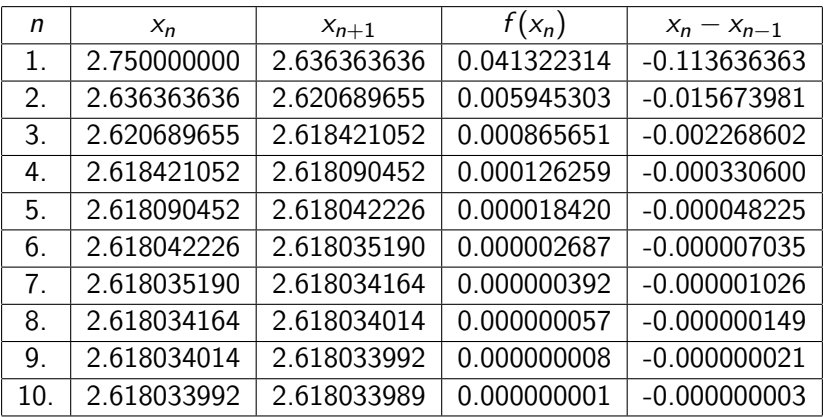

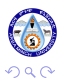

 $\leftarrow$   $\Box$ 

<span id="page-23-0"></span>